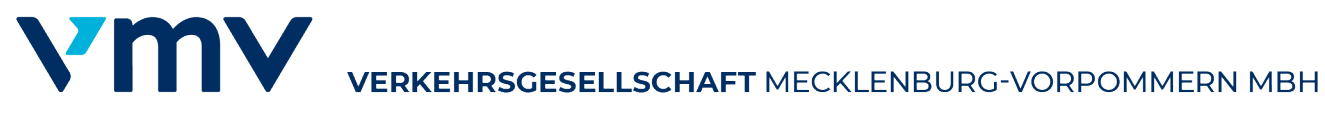

## **Formular – Qualitätserhebung Regiobus MV**

gemäß TaktbusÖPNVRL 6.1

### **Allgemeine Informationen**

Datum der Erhebung:

Linie (inkl. Richtung):

Durchführender Mitarbeiter (inkl. Zugehörigkeit): ....

### Wetter/Witterung (bitte auswählen):

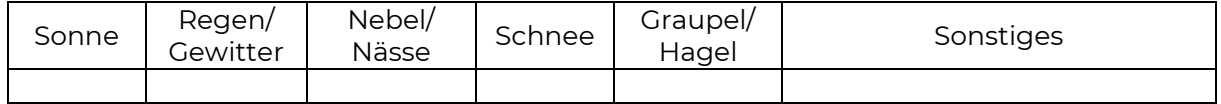

Temperatur [°C] (bitte auswählen):

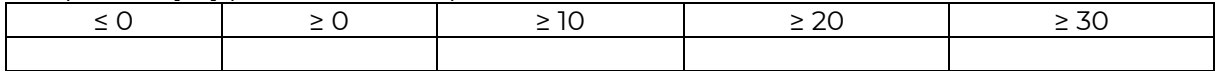

Besondere Umstände (Ferien, Veranstaltung, etc.): ……………

#### **Fahrzeug**

Wenn möglich/nötig sind der Erhebung dokumentierende Fotos beizufügen.

Fahrzeugtyp (bitte auswählen):

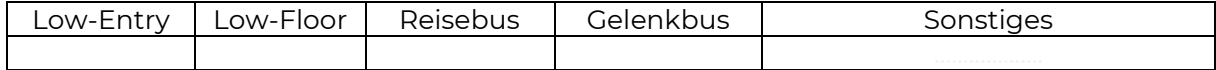

KFZ-Kennzeichen: ………………………………………………………………………………………………………………………………………………….

Kapazität/Sitzplätze: ……………………………………………………………………………………………………………………………………………...

Weitere Anmerkungen/Hinweise:

#### Kennzeichnung & Gegebenheiten:

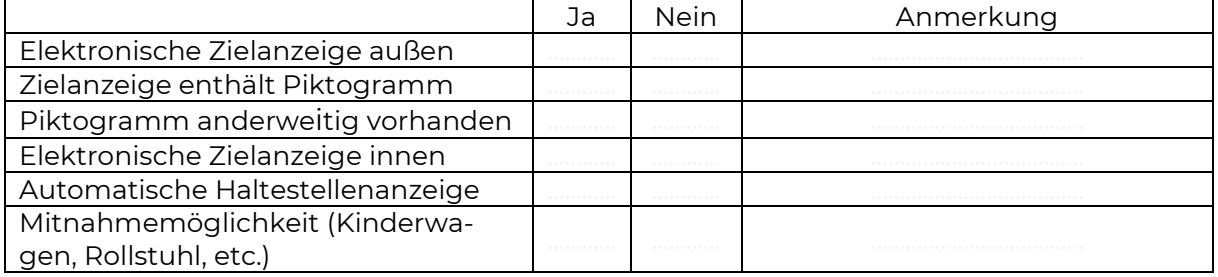

#### Sauberkeit Fahrzeug:

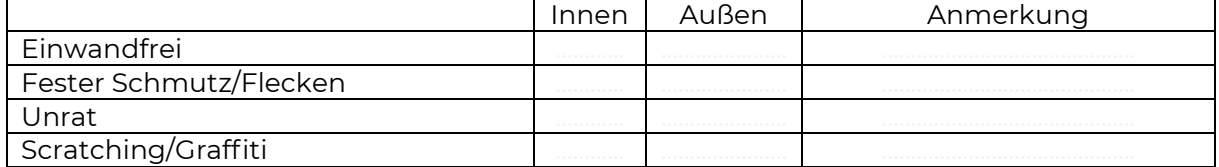

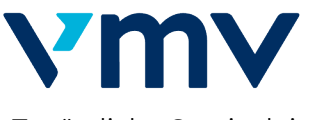

Zusätzliche Serviceleistungen (Printmedien, WLAN, etc.):

### Fahrt

Einstieg (Haltestelle, Uhrzeit): x

Abfahrt (Angabe in Minuten):

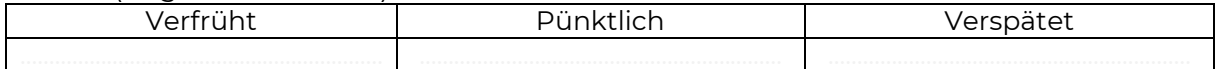

#### Kennzeichnung Haltestelle:

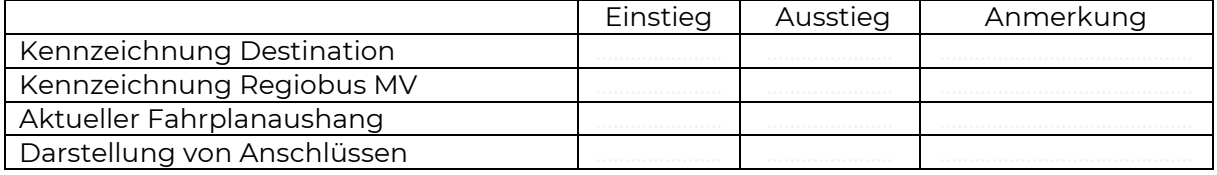

Ausstieg (Haltestelle, Uhrzeit):

### Ankunft (Angabe in Minuten):

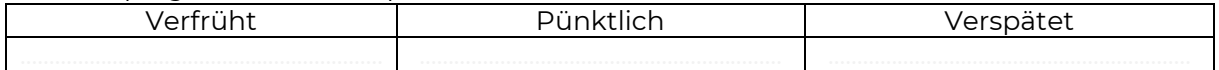

### Weitere Anmerkungen

# Von der Bewilligungsbehörde auszufüllen

Erhalten (Datum, Mitarbeiter): Betreffendes Quartal/Jahr:

-te Kontrolle des Jahres